Документ подписан простой электронной подписью Информация о владельце: ФИО: Смирнов Сергей Ник**ола и в**истерство науки и высшего образования Российской Федер Должность: врио ректора Дата подписания: 10.06.2024 09:20:21ФІ БОУ ВО «Тверской г<del>осударст</del>венный универси Уникальный программный ключ: 69e375c64f7e975d4e8830e7b4fcc2ad1bf35f08OELLIVIV

> Руководитель ООП<br>Т.А. Голубева  $T_{\text{MAX}}$  голу  $\frac{m}{2}$   $\frac{m}{2}$

Утверждаю:

OTHER

Рабочая программа дисциплины (с аннотацией) компьютерного зрения и искусственного интеллекта в изобразительном искусстве **Б1.В.04** Направление подготовки

44.03.01 Педагогическое образование

Направленность (профиль)

«Изобразительное искусство»

Для студентов 3 курса очной формы обучения

**БАКАЛАВРИАТ** 

Составитель: Царькова Е.Г.

Тверь, 2024

#### **I. Аннотация**

#### **1. Цель и задачи дисциплины**

Целью освоения дисциплины является формирование у студентов необходимого объёма теоретических знаний, практических умений и навыков математического и компьютерного моделирования, сквозных технологий с применением искусственного интеллекта (далее - ИИ) в процессе решения задач образовательной и профессиональной деятельности. Данные технологии постепенно находят свое яркое воплощение в современном школьном образовании и получают дальнейшее развитие.

Задачами освоения дисциплины являются:

- изучить основные методы технологий глубокого машинного обучения, ИИ для генерации и преобразования изображений в среде программ и с применением ресурсов сети Интернет;

- освоить основные виды компьютерного анализа изображений, сравнения изображений;

- уметь применять их на практике, в том числе и в задачах, связанных с будущей специальностью: в урочной и внеурочной деятельности по обучению изобразительному искусству.

Занятия по данной дисциплине могут проводиться с применением электронного обучения и дистанционных образовательных технологий.

#### **2. Место дисциплины в структуре ООП**

Раздел образовательной программы, к которому относится данная дисциплина - *часть учебного плана, формируемая участниками образовательных отношений*. Дисциплина связана с другими частями образовательной программы: с дисциплиной «Основы математической обработки информации», «Анализ и интерпретация произведений искусства», «Информационно-коммуникационные технологии в профессиональной деятельности», «Дизайн», «Компьютерная графика», «Эстетическое развитие обучающихся», «Внеурочная деятельность обучающихся по изобразительному искусству». Требования к «входным» знаниям и умениям обучающегося, необходимым при освоении данной дисциплины и приобретенным в результате освоения предшествующих дисциплин: обучающиеся должны иметь представление об основных понятиях структуры изображений в электронном виде и ее изменений в среде программы Paint, владеть навыками работы c диском Google Drive.

**3. Объем дисциплины:** *для очной формы обучения***:** 3 зачетные единицы, 108 академических часов,

в том числе: контактная аудиторная работа: лекции – 14 часов, практические занятия – 20 часов, самостоятельная работа – 74 часа.

#### **4. Планируемые результаты обучения по дисциплине, соотнесенные с планируемыми результатами освоения образовательной программы**

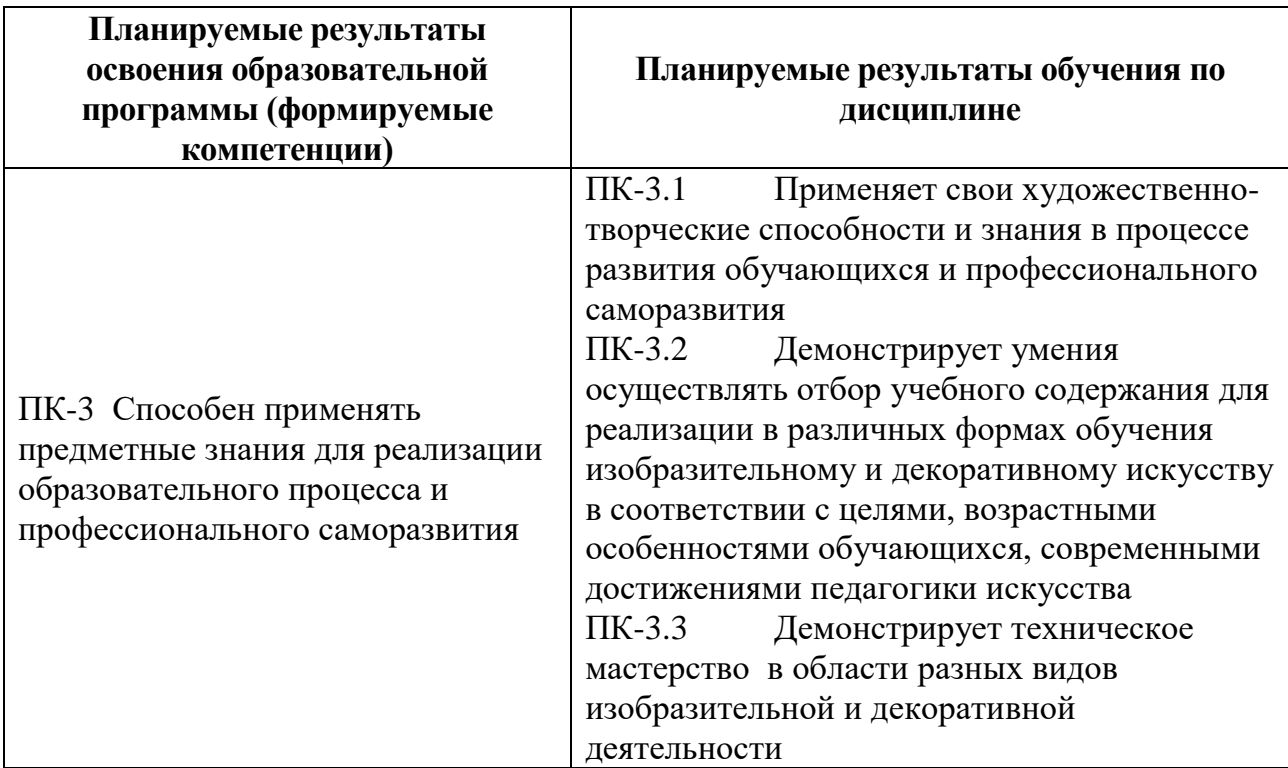

## **4.1. Реализация воспитательного потенциала учебной дисциплины в образовательном процессе**

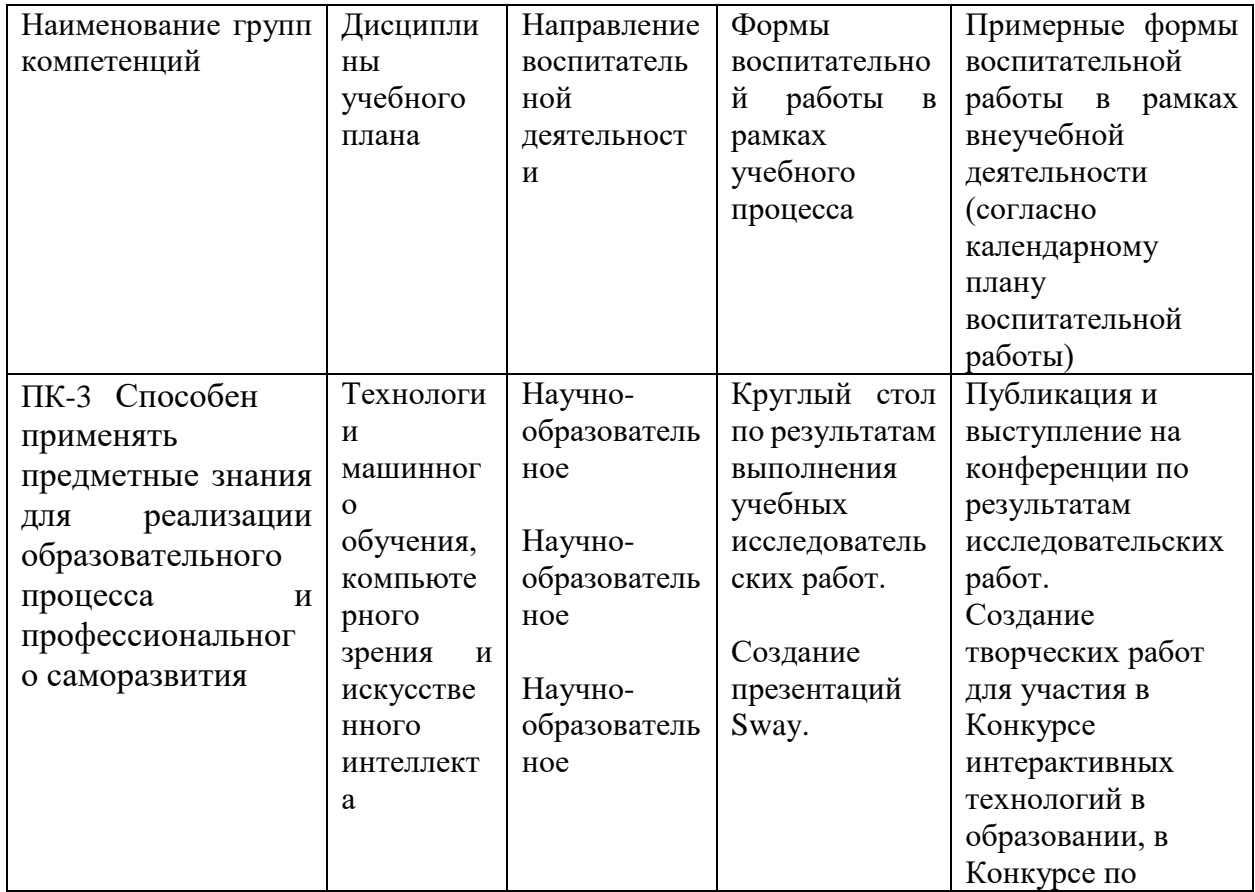

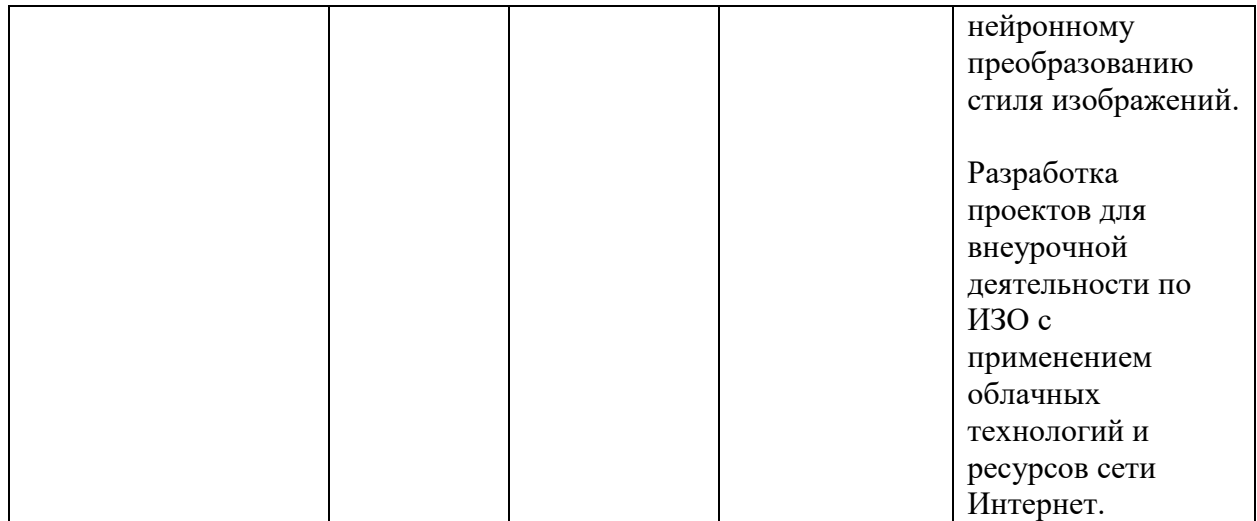

**5***.* **Форма промежуточной аттестации и семестр прохождения** - зачет в 6 семестре.

**6. Язык преподавания:** русский.

**II. Содержание дисциплины, структурированное по темам (разделам) с указанием отведенного на них количества академических часов и видов учебных занятий**

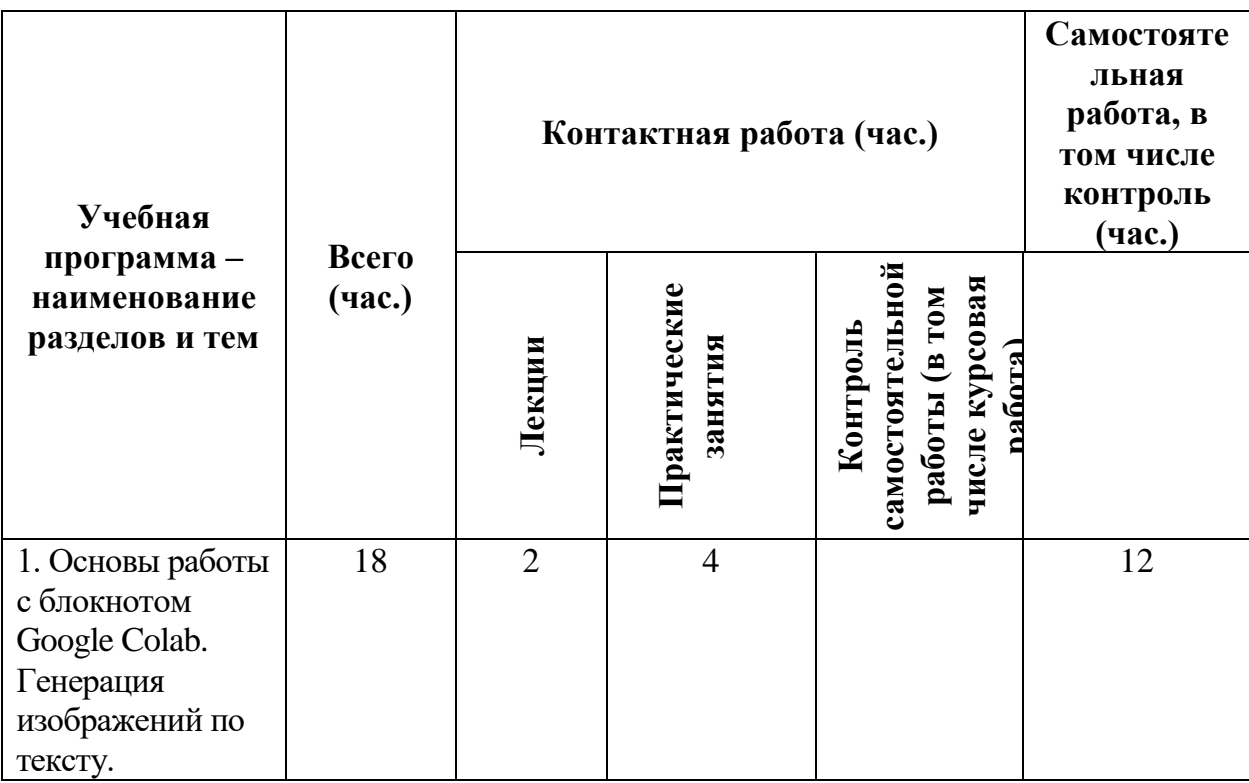

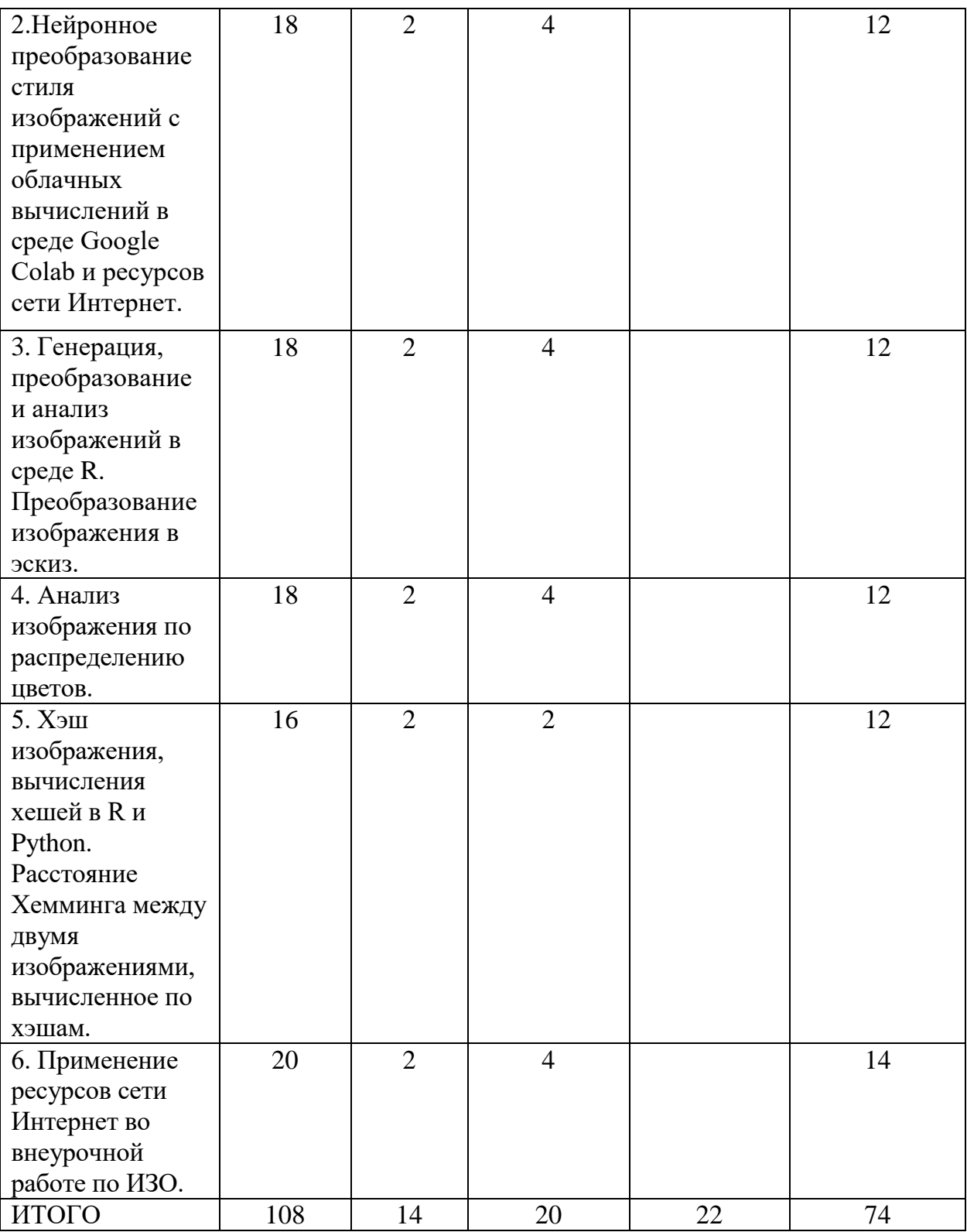

Содержание дисциплины:

## **III. Образовательные технологии**

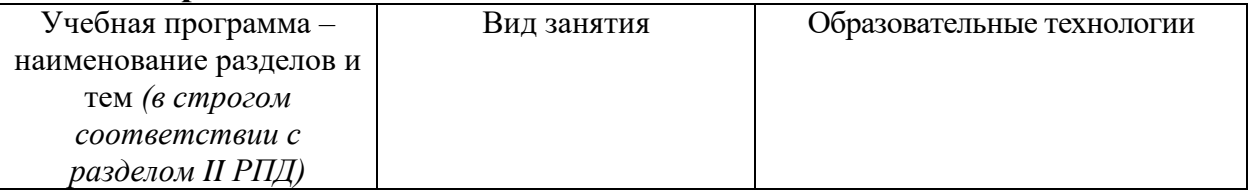

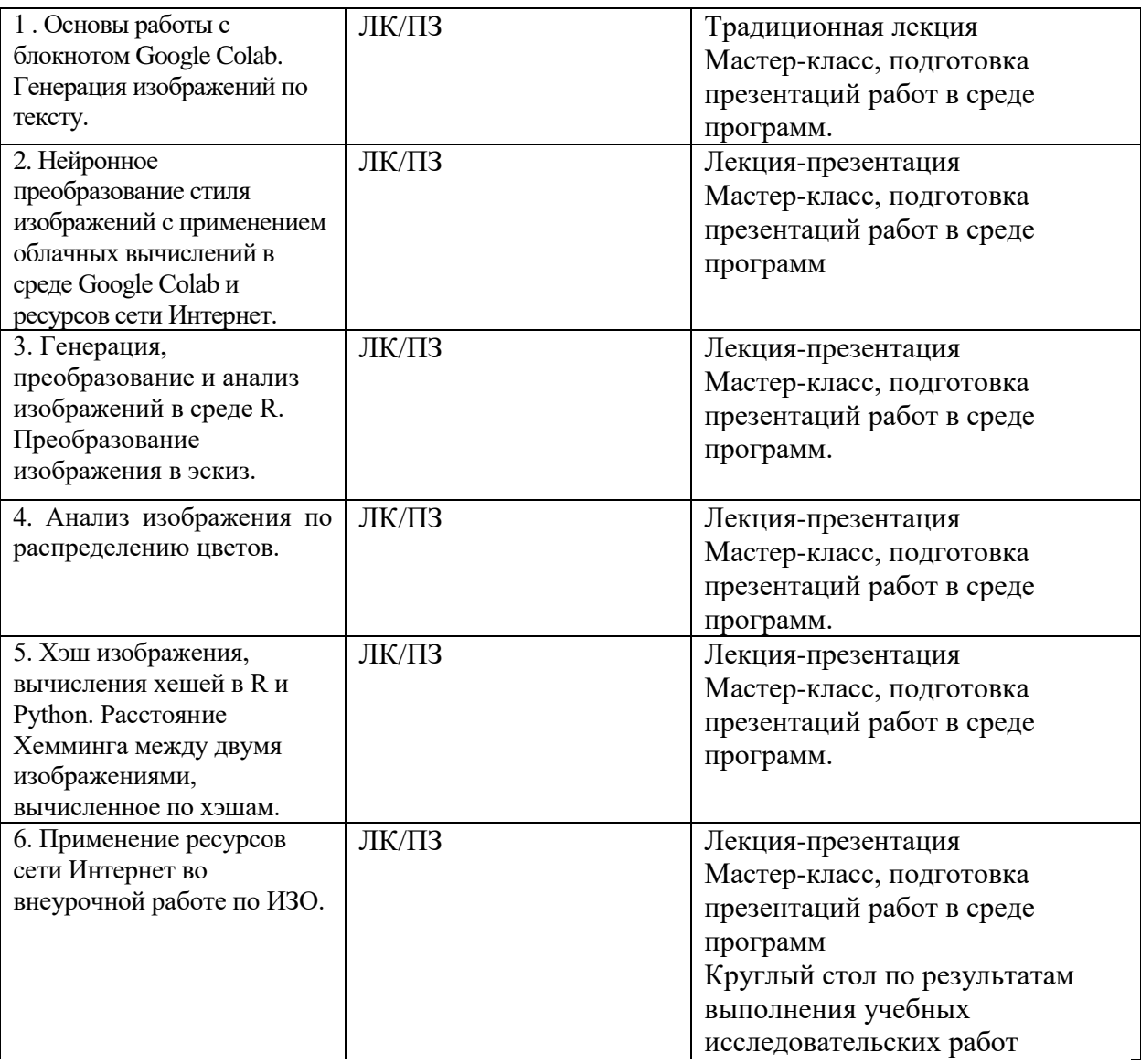

## **IV. Оценочные материалы для проведения текущей и промежуточной аттестации**

*Оценочные материалы для проведения текущей аттестации*

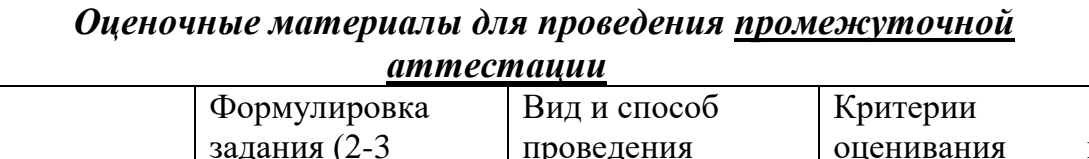

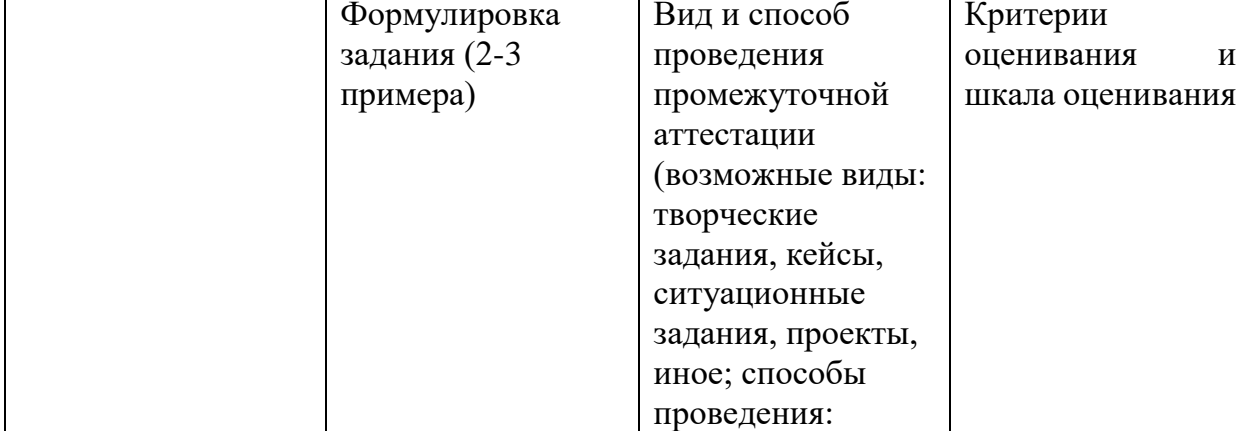

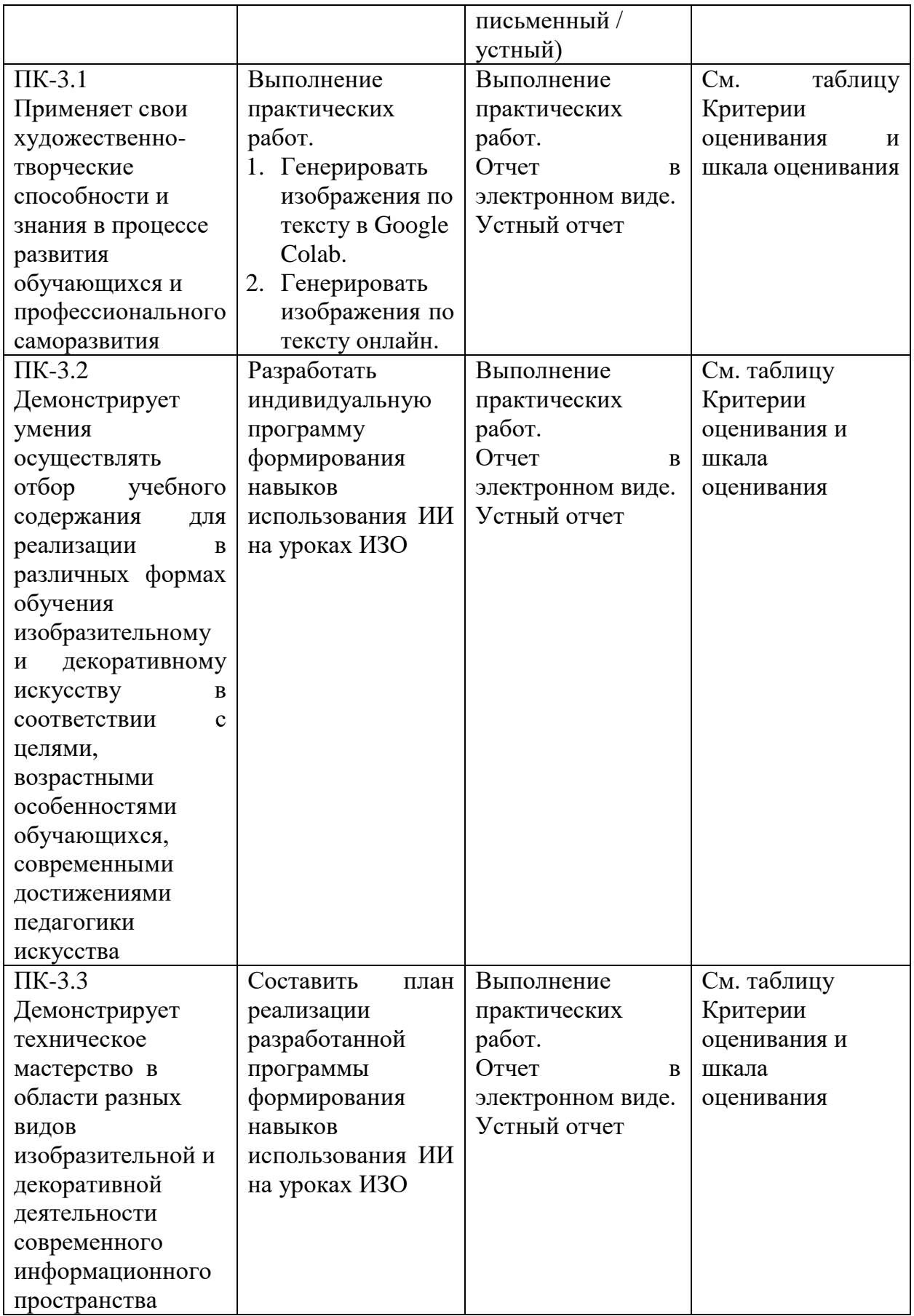

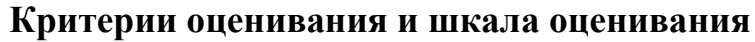

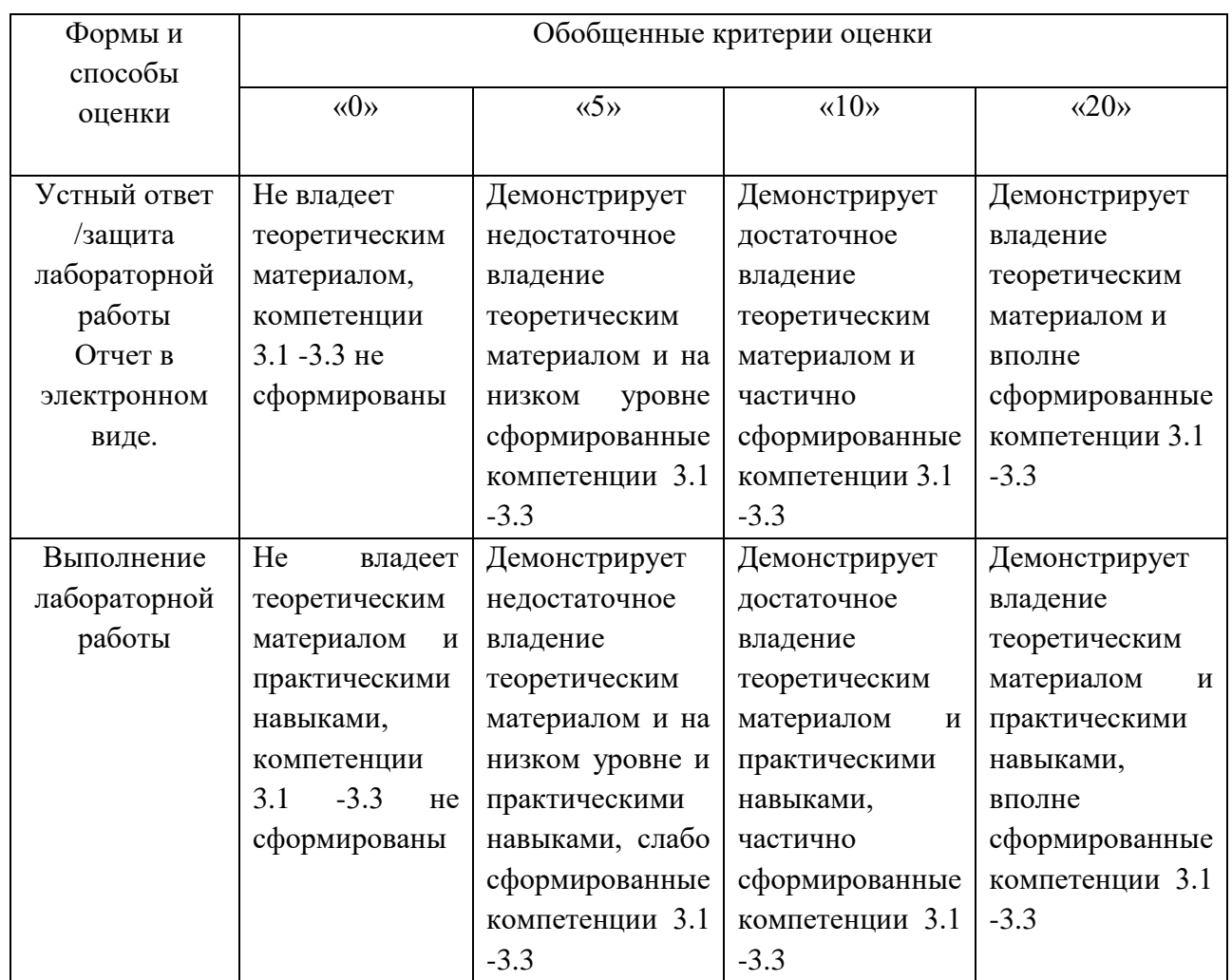

# **Примерное содержание практических работ**

Преобразовать первое изображение в стиле второго.

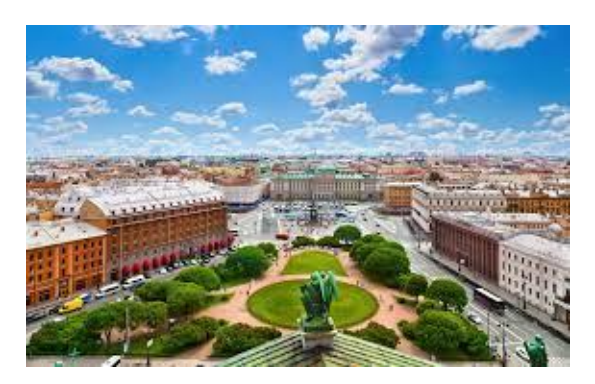

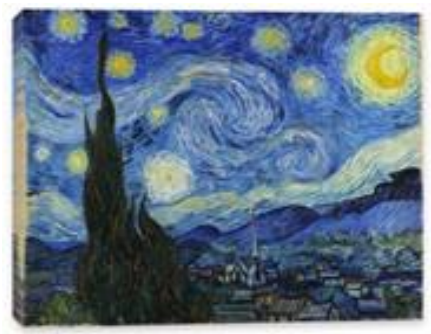

Работа №3 ПК-3.

Преобразовать изображение в эскиз.

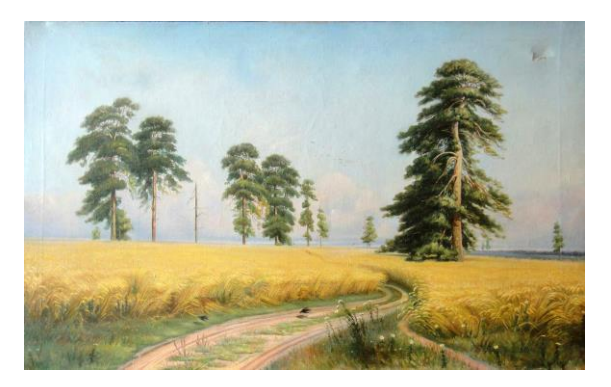

Работа №4. ПК-3

Выделить цвета из изображения.

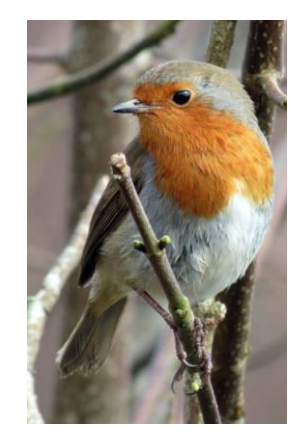

**V. Учебно-методическое и информационное обеспечение дисциплины**

- 1) Рекомендуемая литература
- а) Основная литература
- а) Основная литература
	- 1. Мастицкий С.Э., Шитиков В.К. (2014) Статистический анализ и визуализация данных с помощью R. – Электронная книга, адрес доступа: [http://r-analytics.blogspot.com](http://r-analytics.blogspot.com/)
	- 2. Шолле Ф. Глубокое обучение на Python. / пер. с англ. А. Киселева. СПб.: Питер, 2020. 400 с.
- б) Дополнительная литература
- 2) Программное обеспечение
	- а) Лицензионное программное обеспечение
- 1. IBM SPSS 22, 24 Акт предоставления прав  $\mathcal{N}_2$  Us000311 от 25.09.2012
- 2. Kaspersky Endpoint Security 10 для Windows Акт на передачу прав №956 от 18 октября 2018 г.

б) Свободно распространяемое программное обеспечение

- 1. Adobe Reader XI
- 2. Any Video Converter 5.9.0
- 3. Deductor Academic
- 4. G\*Power 3.1.9.2
- 5. Google Colab
- 6. R for Windows 3.2.5
- 7. RStudio
- 8. WinDjView 2.0.2
- 9. Google Chrome

3) Современные профессиональные базы данных и информационные справочные системы

- 1. ЭБС «ZNANIUM.COM» [www.znanium.com](http://www.znanium.com/) ;
- 2. ЭБС «ЮРАИТ» [www.biblio-online.ru](http://www.biblio-online.ru/) ;
- 3. ЭБС «Университетская библиотека онлайн»<https://biblioclub.ru/> ;
- 4. ЭБС IPRbooks [http://www.iprbookshop.ru](http://www.iprbookshop.ru/) /;
- 5. ЭБС «Лань» [http://e.lanbook.com;](http://e.lanbook.com/)
- 6. ЭБС BOOk.ru<https://www.book.ru/>
- 7. ЭБС ТвГУ<http://megapro.tversu.ru/megapro/Web>

8. Научная электронная библиотека eLIBRARY.RU (подписка на журналы) [https://elibrary.ru/projects/subscription/rus\\_titles\\_open.asp?](https://elibrary.ru/projects/subscription/rus_titles_open.asp) ;

9. Репозитарий ТвГУ [http://eprints.tversu.ru](http://eprints.tversu.ru/)

4) Перечень ресурсов информационно-телекоммуникационной сети «Интернет», необходимых для освоения дисциплины:

*Нейронная трансформация стиля изображения. Режим доступа: URL: [https://github.com/tensorflow/models/blob/master/research/nst\\_blogpost/4\\_Neural](https://github.com/tensorflow/models/blob/master/research/nst_blogpost/4_Neural_Style_Transfer_with_Eager_Execution.ipynb/) [\\_Style\\_Transfer\\_with\\_Eager\\_Execution.ipynb/](https://github.com/tensorflow/models/blob/master/research/nst_blogpost/4_Neural_Style_Transfer_with_Eager_Execution.ipynb/)*

## **VI. Методические материалы для обучающихся по освоению дисциплины**

## **Требования к рейтинг-контролю**

Осуществляется контроль

- следящий (оценивается работа студентов в ходе аудиторных занятий, решение задач и ответы у доски, готовность обсуждать изучаемую тему) максимум15 баллов в первом модуле и 20 баллов – во втором;

- текущий (оценивается работа студентов вне аудиторных занятий, предложения студентов по содержанию и способам практической работы, реферативная работа);

- промежуточный (модульные точки) – максимум 15 баллов в первом модуле и 25 баллов – во втором;

- итоговый (зачет) – максимум 40 баллов

## **модуль**

1. Тема «Основы работы с блокнотом Google Colab. Генерация изображений по тексту»

2. Тема «Нейронное преобразование стиля изображений с применением облачных вычислений в среде Google Colab и ресурсов сети Интернет»

3. Тема «Генерация, преобразование и анализ изображений в среде R. Преобразование изображения в эскиз»

Общая сумма - 30 баллов, из них:

15 баллов - промежуточный контроль в форме выполнения практической работы по теме «Генерация, преобразование и анализ изображений в среде R. Преобразование изображения в эскиз»

15 баллов - текущая работа студентов (домашняя работа, самостоятельная работа на занятии по указанным темам)

## **модуль**

1. Тема «Анализ изображения по распределению цветов»

2. Тема «Хэш изображения, вычисления хешей в R и Python. Расстояние Хемминга между двумя изображениями, вычисленное по хэшам»

3. Тема «Применение ресурсов сети Интернет во внеурочной работе по ИЗО»

Общая сумма - 70 баллов, из них

30 баллов - промежуточный контроль в форме выполнения практической работы по одной из указанных тем

40 баллов – текущая работа студентов (домашняя работа, самостоятельная работа на занятии по указанным темам)

Для получения зачета студенту необходимо набрать не менее 40 баллов, в этом случае зачет выставляется автоматически.

Если студент набрал в течение семестра менее 40 баллов, то он сдает все необходимые работы, отвечает на два вопроса, из сформулированных ниже, или защищает реферат на одну из предложенных тем или по теме, выбранной самостоятельно и согласованной с преподавателем.

## **Вопросы к зачету**

1. Основы работы с блокнотом Google Colab.

2. Генерация изображений по тексту.

- 3. Понятие нейронного преобразования стиля изображения
- 4. Нейронное преобразование стиля изображений с применением облачных вычислений в среде Google Colab и ресурсов сети Интернет.
- 5. Генерация, преобразование и анализ изображений в среде R.
- 6. Преобразование изображения в эскиз.
- 7. Анализ изображения по распределению цветов.
- 8. Хэш изображения, вычисления хешей в R и Python.
- 9. Расстояние Хемминга между двумя изображениями, вычисленное по хэшам.
- 10. Применение ресурсов сети Интернет во внеурочной работе по ИЗО.

#### *Рекомендации по подготовке реферата*

1. Прежде всего, следует выбрать тему реферата. С этой целью следует ознакомиться с тематикой рефератов и остановиться на одной из тем, уяснив при этом примерный план и содержание, подлежащее изложению.

2. После выбора темы следует приступить к подбору и детальному изучению литературы по данному вопросу.

3. Затем конспективно раскрыть тему реферата, придерживаясь составленного плана. Ссылки на используемую литературу обязательны.

4. При оформлении реферата следует придерживаться общепринятых правил:

а) в начале работы должен быть приведен план;

б) изложение работы должно быть кратким и исчерпывающим по содержанию;

в) в конце реферата должен быть приведен список литературы в стандартной форме;

г) представляется реферат полным текстом и презентацией.

## **Примерная тематика рефератов**

- 1. Машинное обучение и его виды
- 2. История возникновения и развития технологий машинного обучения
- 3. Подходы к машинному обучению
- 4. Искусственный интеллект: сущность, история возникновения и пути развития
- 5. Нейросети и искусственный интеллект
- 6. Сферы применения искусственного интеллекта в современном мире
- 7. Применение искусственного интеллекта в изобразительном искусстве
- 8. Применение искусственного интеллекта в музыке
- 9. Применение искусственного интеллекта в литературе
- 10.Применение искусственного интеллекта в образовании
- 11.Компьютерное зрение: сущность, история возникновения и пути развития

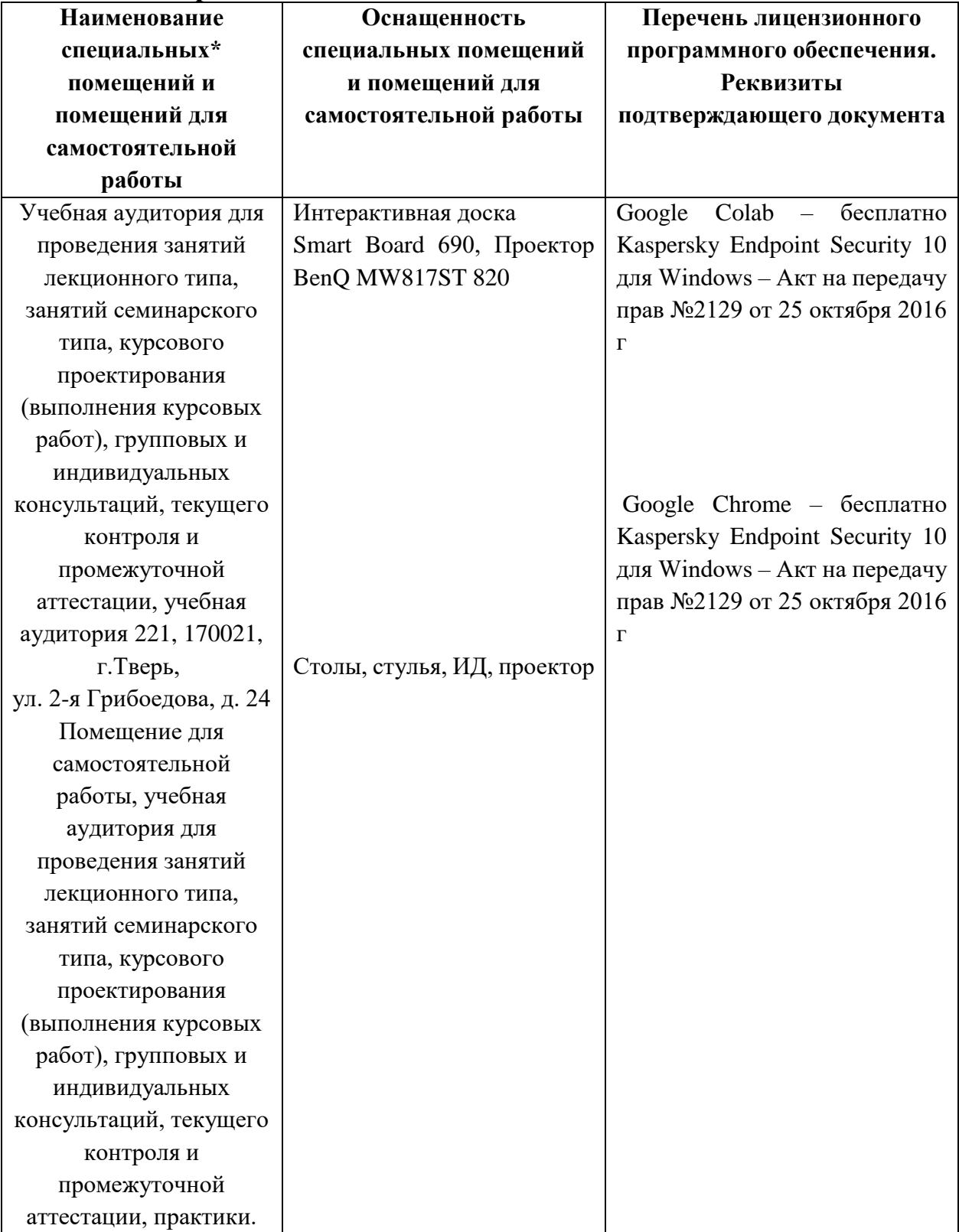

## **VII. Материально-техническое обеспечение**

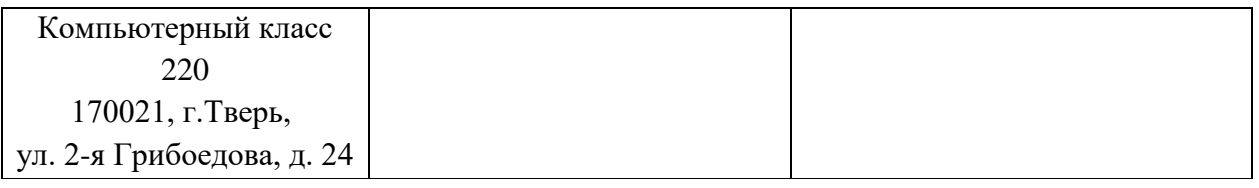

Наличие учебно-наглядных пособий для проведения занятий лекционного типа, обеспечивающих тематические иллюстрации

# **VIII. Сведения об обновлении рабочей программы дисциплины**

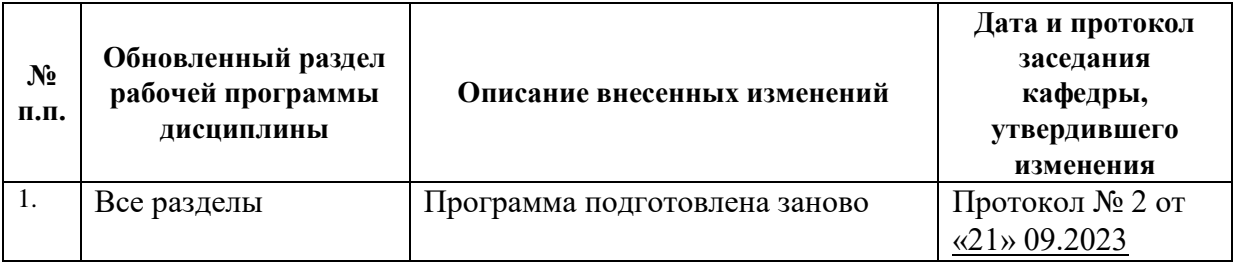